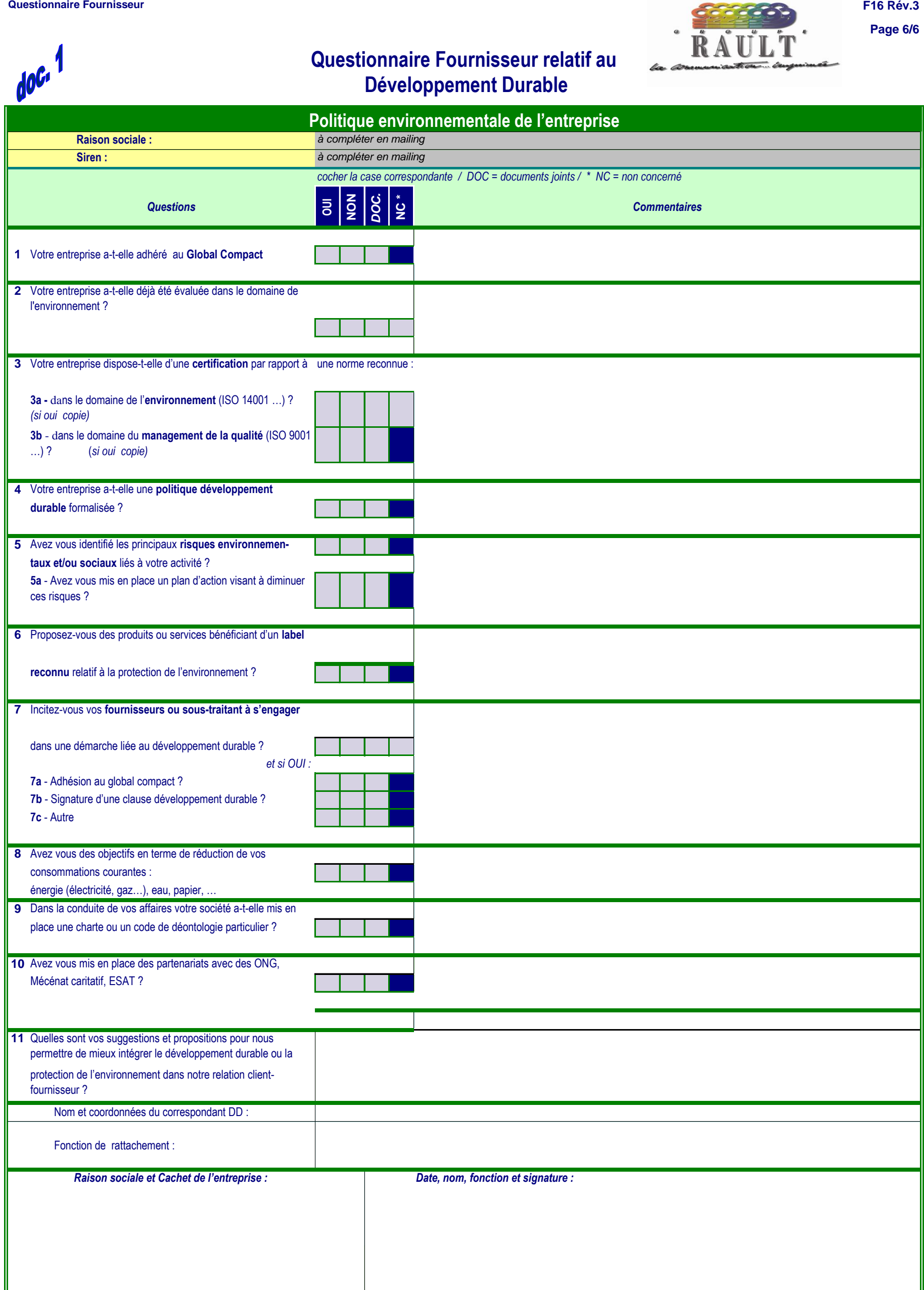

**F16 Rév.3 Page 6/6**